# Государственное высшее учебное заведение «ДОНЕЦКИЙ НАЦИОНАЛЬНЫЙ ТЕХНИЧЕСКИЙ УНИВЕРСИТЕТ»

Кафедра физики

# ОТЧЁТ по лабораторной работе №107

# ОПРЕДЕЛЕНИЕ ШИРИНЫ ЗАПРЕЩЁННОЙ ЗОНЫ ПОЛУПРОВОДНИКА ПО ФОТОЭМИССИИ

Выполнил студент группы\_\_\_\_\_\_\_\_\_\_\_\_\_\_\_\_\_

Преподаватель кафедры физики

\_\_\_\_\_\_\_\_\_\_\_\_\_\_\_\_\_\_\_\_\_\_\_\_\_\_\_\_\_\_\_\_\_\_\_\_\_\_\_\_

Отметка о защите\_\_\_\_\_\_\_\_\_\_\_\_\_\_\_\_\_\_\_\_\_\_\_\_\_

Лабораторная работа 107

# ОПРЕДЕЛЕНИЕ ШИРИНЫ ЗАПРЕЩЁННОЙ ЗОНЫ ПОЛУПРОВОДНИКА ПО ФОТОЭМИССИИ

Цель работы – получить с помощью дифракционного монохроматора профиль эмиссионной линии излучения полупроводникового лазера и светодиода. Рассчитать ширину запрещённой зоны эмиссионного участка полупроводника и светодиода.

Приборы и принадлежности: дифракционный монохроматор МУМ-1, инжекционный полупроводниковый лазер, светодиоды.

#### Общие положения

Светоизлучающий диод (светодиод) – полупроводниковый прибор, преобразующий электрическую энергию в энергию оптического диапазона. Его работа основана на явлении инжекционной электролюминесценции, происходящей в полупроводниковом кристалле с электронно-дырочным переходом. Излучение светодиодов некогерентно.

Инжекцией носителей заряда называется введение носителей заряда через пониженный под действием прямого напряжения потенциальный барьер в область, где эти носители являются неосновными.

Принцип работы светодиодов заключается в следующем. Если концентрация электронов в *n*-области больше, чем концентрация дырок в *p*-области т.е.  $n_n > p_p$ , то при прямом напряжении происходит инжекция электронов из *n*-

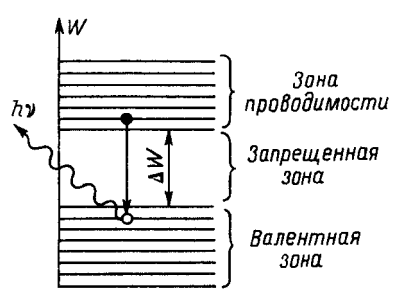

Рис. 1. Излучение при рекомбинации

области в *p*-область. Инжектированные электроны рекомбинируют с основными носителями, в данном случае с дырками *p*-области. Рекомбинирующие электроны переходят с более высоких энергетических уровней зоны проводимости, близких к её нижней границе, на более низкие уровни, расположенные вблизи верхней границы валентной зоны (рис. 1). При этом выделяется фотон, энергия которого почти равна ширине запрещённой зоны  $\Delta W = \Delta E$ , T.e.

$$
hv = \frac{hc}{\lambda_m} \approx \Delta E \,. \tag{1}
$$

где  $h$  – постоянная Планка,  $c$  – скорость света,  $\lambda_m$  – длина волны, при которой интенсивность излучения максимальна.

Германий и кремний не используются в светодиодах, так как у них ширина запрещённой зоны слишком мала. Для современных светодиодов применяют главным образом фосфид галлия GaP и карбид кремния SiC, а также некоторые тройные соединения, называемые твердыми растворами, состоящие из галлия, алюминия и мышьяка (GaAlAs) или галлия, мышьяка и фосфора (GaAsP) и дру-

гих соединений. Внесение в полупроводник некоторых примесей позволяет получить свечение различного цвета.

Помимо светодиодов, дающих видимое свечение, выпускаются светодиоды инфракрасного (ИК) излучения, изготовляемые преимущественно из арсенида галлия GaAs. Они применяются в фотореле и различных датчиках.

Инжекционный полупроводниковый лазер представляет собой полупро-

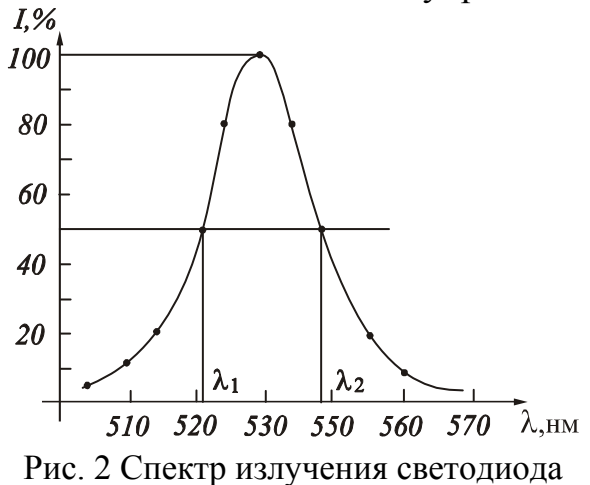

водниковый диод, две плоскопараллельные грани которого служат зеркалами оптического резонатора. Этим лазерный диод отличается от светодиода. Излучение лазерного диода когерентно.

Спектр излучения представляют либо в виде горизонтальной цветовой полосы, либо в виде таблицы, либо в виде графика зависимости интенсивности от длины волны. Светодиоды и лазерные диоды характеризуют шириной спектра излучения.

Ширина спектра излучения – это величина, определяющая степень моно-

хроматичности излучения квантовых систем. Обычно под шириной спектральной линии подразумевают расстояние между точками её контура (на графике –  $\lambda_1$  и  $\lambda_2$ ), соответствующими интенсивности, равной половине максимальной. Эту величину иногда называют «полушириной линии». По значению полуширины линии можно оценить погрешность определения ширины запрещённой зоны:

$$
\Delta(\Delta E) = \frac{hc}{2} \left( \frac{1}{\lambda_1} - \frac{1}{\lambda_2} \right). \tag{2}
$$

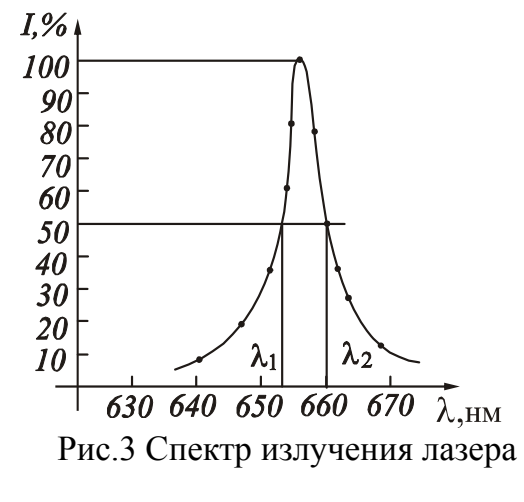

Светодиоды имеют ширину спектра в интервале от 10 до 50 нм, лазерные диоды – от 0,1 до 10 нм. Примеры спектров приведены на рис. 2 и рис. 3.

#### Описание установки

Установка состоит из монохроматора МУМ-1, блока питания для лазера и светодиодов, блока измерения интенсивности фотоэмиссии, состоящего из фоторезистора, размещённого на выходной щели монохроматора и микроаперметра с вмонтированной измерительной схемой, размещённого на верхней части корпуса монохроматора. Микроамперметр регистрирует фототок, который пропорционален интенсивности спектральной линии.

Монохроматор универсальный малогабаритный (МУМ) предназначен для выделения монохроматического излучения, исследования источников света, приёмников излучения, решения аналитических задач и других работ в области спектра 200…800 нм. Рабочий диапазон длин волн от 200 до 800 нм. Погрешность показаний счётчика длин волн  $\pm 0.2$  нм.

Монохроматор имеет самофокусирующую вогнутую отражательную штриховую дифракционную решётку с переменным шагом, которая разлагает падающее на неё из входной щели излучение в спектр первого порядка и фокусирует изображение входной щели на выбранной длине волны на плоскость выходной щели монохроматора, где оно засвечивает фоторезистор. Выбор длины волны осуществляется поворотом дифракционной решётки по отношению к направлению на входную щель, который производится ручкой управления, расположенной на передней панели прибора. Отсчёт длины волны ведётся в нанометрах с точностью до 0,2 нм.

Блок питания лазера и светодиодов включается на 220 В.

# *Внимание!* **Направлять луч в глаза или сканировать им по лаборатории категорически запрещается, т.к. возможны ожоги сетчатки глаза.**

### **Подготовка к работе**

(*ответы представить в письменном виде*)

- 1. В чём состоит цель работы?
- 2. Какие величины Вы будете измерять непосредственно?
- 3. Каким приборы Вы будете использовать при выполнении работы?
- 4. Какие графики нужно построить по результатам работы? Схематично нарисуйте ожидаемый вид графиков.
- 5. Запишите формулу, по которой рассчитывается ширина запрещённой зоны. Поясните смысл обозначений.

#### **Выполнение работы**

## Задание 1

- Определение ширины запрещённой зоны полупроводника
- 1. Включить установку в сеть.
- 2. Вставить лазер в тубус коллиматора до упора.
- 3. Вставить шнур питания лазера в правое гнездо блока питания.
- 4. Поворотом ручки управления на передней панели установки выставить длину волны излучения  $\lambda$ =650 нм.
- 5. Вращая ручку управления, найти длину волны, при которой показания микроамперметра максимальны. Если максимальное отклонение стрелки находится в первой половине шкалы, то дополнительную регулировку произвести поворотом лазера в тубусе вокруг горизонтальной оси. Закрепить лазер винтом, расположенным на тубусе.
- 6. Записать найденное значение длины волны  $\lambda_0$ .
- 7. Снять зависимость интенсивности излучения (силы тока) от длины волны, изменяя длину в интервале от  $(\lambda_0-3)$  нм до  $(\lambda_0+3)$  нм с шагом 0,2 нм.
- 8. Отключить шнур питания лазера. Ослабить винт, вынуть лазер из тубуса.

# Задание 2

### Определение ширины запрещённой зоны светодиодов

1. Вставить красный светодиод в тубус до упора. Закрепить винт.

- 2. Включить шнур питания светодиода в левый разъём блока питания.
- 3. Снять зависимость интенсивности излучения (силы тока) от длины волны, в интервале от 610 до 650 нм с шагом 2 нм.
- 4. Отключить шнур питания светодиода. Ослабить винт, вынуть светодиод из тубуса.
- 5. Выполнить измерения для зеленого светодиода согласно пп. 1-4 в интервале от 490 до 560 нм с шагом 2 нм.

## **Оформление отчёта**

## **1. Расчёты**

### Задание1

- 1. Построить профиль эмиссионной линии излучения, который представляет собой зависимость силы тока от длины волны  $i = f(\lambda)$ .
- 2. По графику определить значение длины волны  $\lambda_m$ , при которой интенсивность излучения максимальна.
- 3. Рассчитать ширину запрещённой зоны полупроводника по формуле (1).
- 4. Определить ширину эмиссионной линии на уровне половины её максимальной интенсивности (см. рис. 3):  $\Delta \lambda = \lambda_2 - \lambda_1$ .
- 5. Рассчитать абсолютную погрешность определения ширины запрещённой зоны по формуле (2).
- 6. Рассчитать относительную погрешность измерений. Результат записать в стандартном виде.

## Задание 2

- 1. Построить профиль эмиссионной линии излучения: *i*=*f*(λ) для обоих диодов.
- 2. По графику определить значение длины волны  $\lambda_m$ , при которой интенсивность излучения максимальна.
- 3. Рассчитать ширину запрещённой зоны светодиодов по формуле (1).
- 4. Определить ширину эмиссионной линии на уровне половины её максимальной интенсивности (см. рис. 2):  $\Delta \lambda = \lambda_2 - \lambda_1$  для обоих диодов.
- 5. Рассчитать абсолютную погрешность определения ширины запрещённой зоны по формуле (2).
- 6. Рассчитать относительную погрешность измерений. Результаты записать в стандартном виде.

## **2. Защита работы**

# (*ответы представить в письменном виде*)

- 1. Каково назначение монохроматора?
- 2. Что называется светодиодом?
- 3. Что называется шириной запрещённой зоны?
- 4. Что называется шириной спектра излучения? Что она характеризует?
- 5. Сравните полученные экспериментально графики с ожидаемым результатом. Сделайте вывод.
- 6. Сравните ширину эмиссионной линии лазерного диода и светодиодов. Сделайте вывод.

# ПРОТОКОЛ

# измерений к лабораторной работе №107

Выполнил(а)\_\_\_\_\_\_\_\_\_\_\_\_\_\_\_\_\_\_\_\_\_ Группа\_\_\_\_\_\_\_\_\_\_\_\_\_\_\_

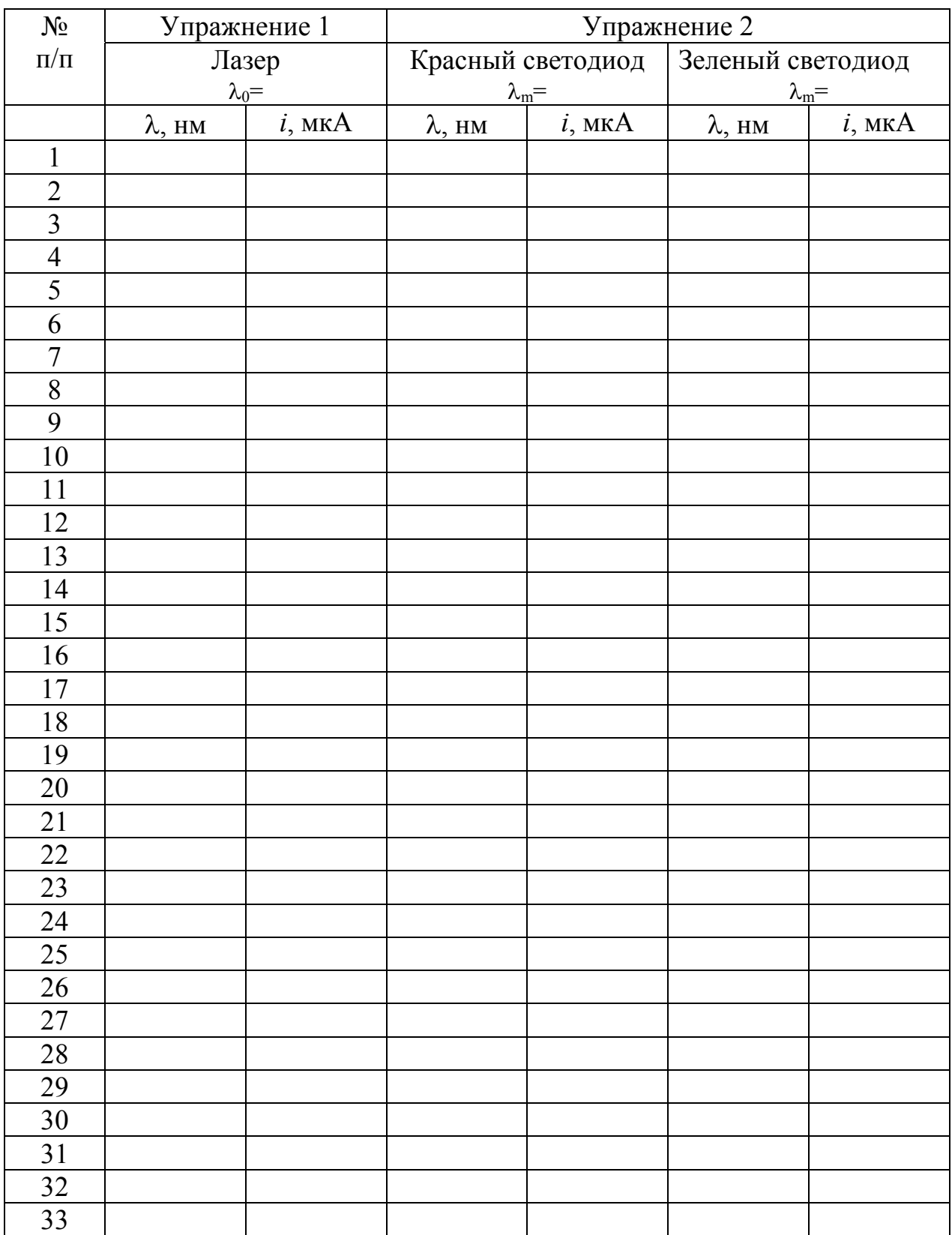

Дата\_\_\_\_\_\_\_\_ Подпись преподавателя\_\_\_\_\_\_\_\_\_\_\_\_\_\_\_\_\_\_\_